# **Setting Up Your Monitor**

△ 注意:

## モニタのセットアップ | 安装您的显示器 | 安裝顯示器 | 모니터 설치 | การติดตั้งจอแสดงผลของคุณ | Mengkonfigurasi Monitor

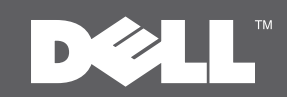

**A** CAUTION:

with your monitor

see the safety instructions that ship

Before setting up your Dell™ monitor, Dell™モニタをセットアップして使用する をお読みください。

△ 警告: 在设置和操作 Dell™ 显示器之前,

 $\mathbf{A}$  when

在您安裝及操作您的 Dell™ 顯示器之前, 請先參見顯示器隨附的安全指示

 $\Lambda$  경고: Dell™ 모니터를 설치하여 조작하기 전에 모니터와 함께 제공되는 안전 지침을 참조하십시오.

Sambungkan kabel daya

#### ∆ ข้อควรระวัง:

ึกอนติดตั้งและใช้จอภาพ Dell™ ของคณ ขอให้ดขั้นตอนเพื่อความปลอดภัย ที่ให้มาพร้อมเครื่อง

**PERHATIAN:** 

Sebelum mengkonfigurasi monitor Dell™, lihat petunjuk keselamatan yang diberikan bersama monitor.

## **DELL<sup>™</sup> E2010H/E2210H/E2310H Flat Panel Monitor**

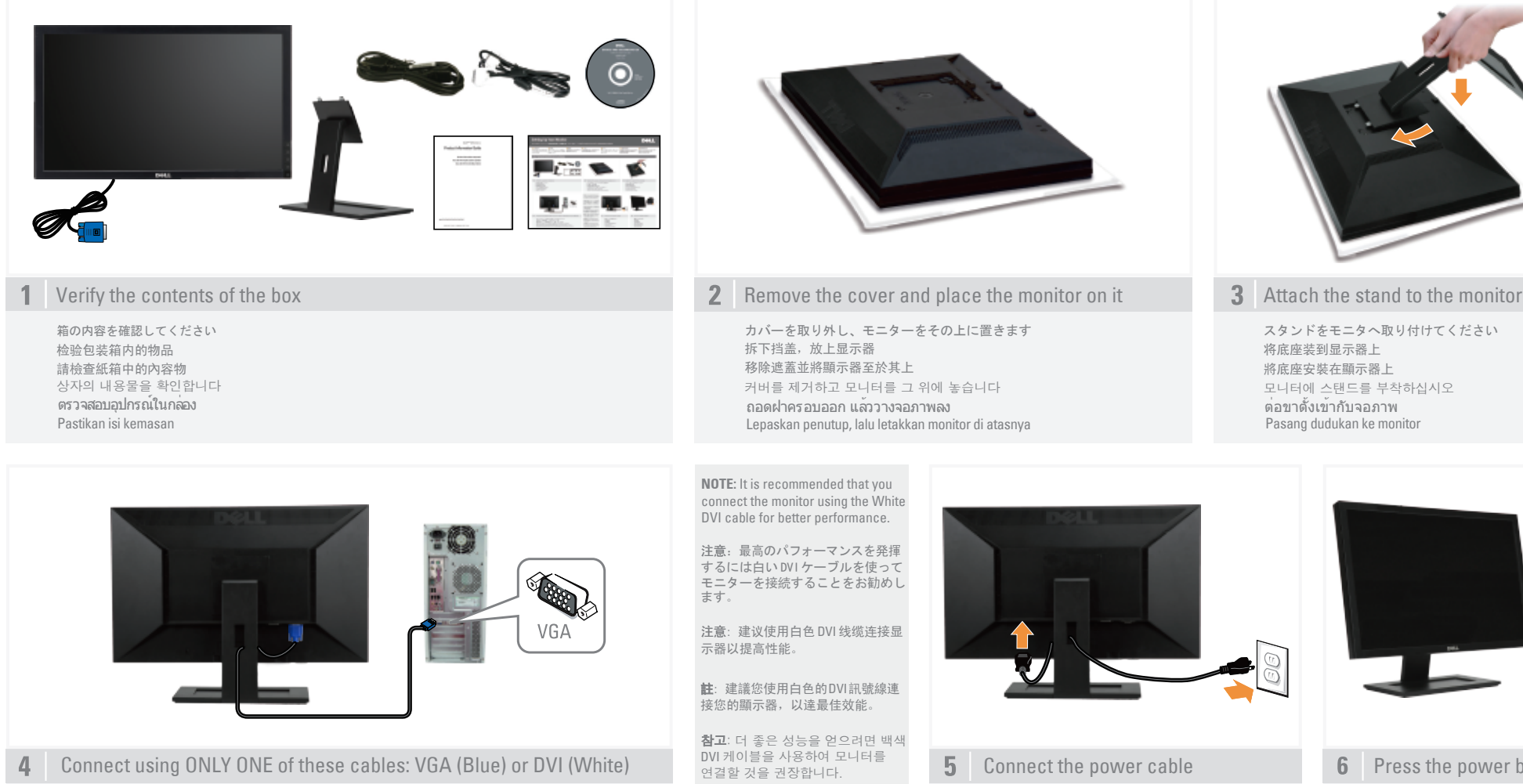

以下のうちどちらか一方を使用して接続: VGA (青) あるいは DVI (白) 只使用以下一种线缆连接: VGA (蓝色)或 DVI (白色) 僅限使用其中「一」條連接線連接:VGA(藍色)或 DVI(白色) 다음 케이블 가운데 하나만 이용해서 연결합니다: VGA (청색) 또는 DVI (백색) เชื่อมต่อโดยใช้สายเคเบิลสายใดสายหนึ่งต่อไปนี้: VGA (น้ำเงิน) หรือ VGA (ขาว) Sambungkan menggunakan HANYA SATU dari kabel-kabel ini: VGA (Biru) atau VGA (Putih)

**CATATAN:** Agar berperforma lebih baik, sebaiknya sambungkan monitor menggunakan kabel DVI Putih.

หมายเหต:ุ ขอแนะนำใหเ้ชอ่ืมตอ่ จอภาพ โดยใช้สายDVIสีขาว เพื่อเพิ่มประสิทธิภาพ

ในการทำงาน

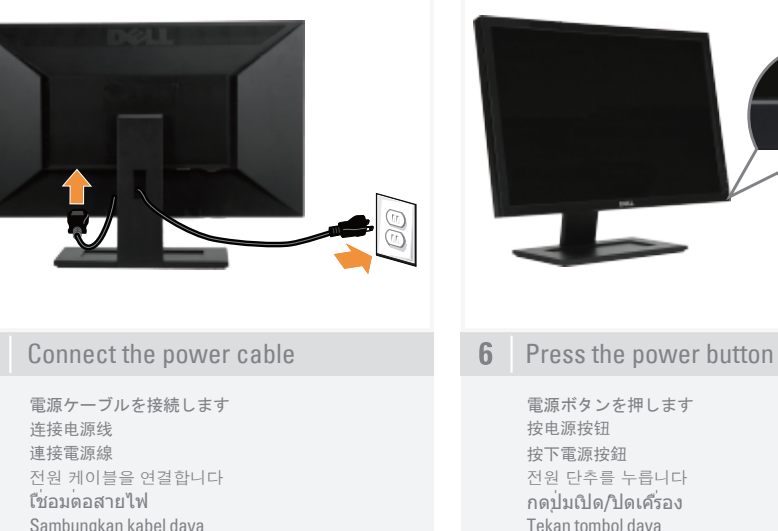

Pasang dudukan ke monitor

모니터에 스탠드를 부착하십시오 ต่อขาตั้งเข้ากับจอภาพ

スタンドをモニタへ取り付けてください

将底座装到显示器上 將底座安裝在顯示器上

#### About Your Monitor | モニターについて | 关于本显示器 | 關於您的顯示器 | 모니터 정보 | เกี่ยวกับจอภาพของคุณ | Tentang Monitor Anda

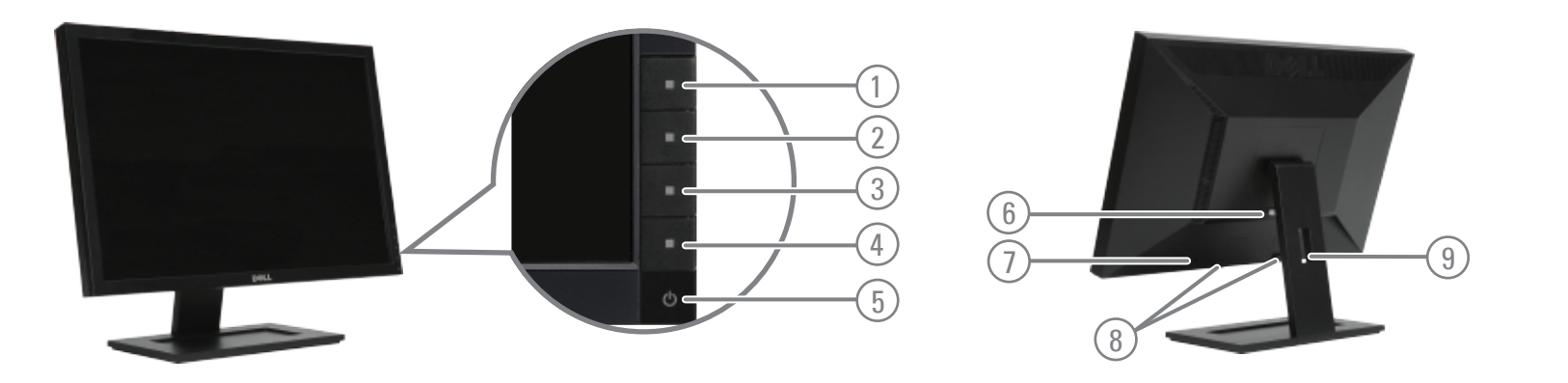

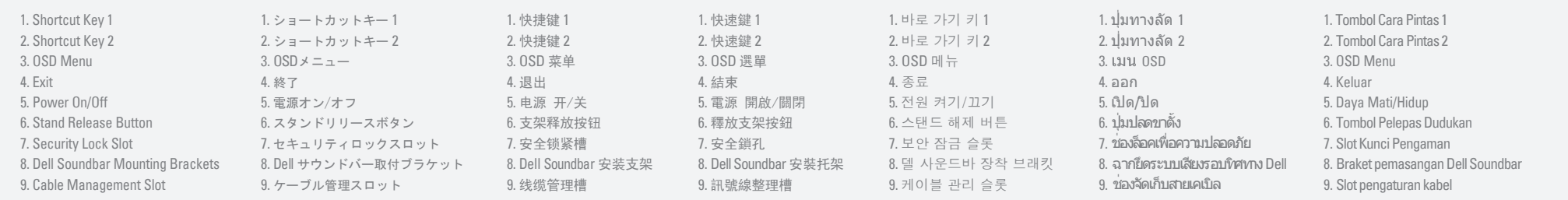

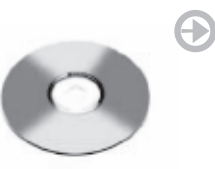

検索情報 Finding Information 詳細については、ドラ For more information see the - international Crists<br>- ドキュメントメディア User's Guide on the Drivers and ユーザーズガイドを参 Documentation media. ください。

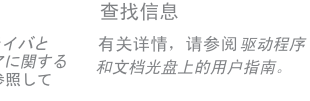

尋找資訊 關於詳細資訊,請參見 驅動程式 與說明文件媒體上的使用者指南

정보 찾기 자세한 내용은 드라이버에 대한 사용자 안내서와 운서 매체를 참조하십시오.

คนหาขอมูล ดูรายละเอียดเพิ่มเติมจากไดรเวอร์และ

สื่อเอกสารข้อมล ในคมีอการใช้งาน

#### Menemukan Informasi

Untuk informasi lainnya, lihat Panduan Pengguna pada Driver dan *media Dokumentasi*.

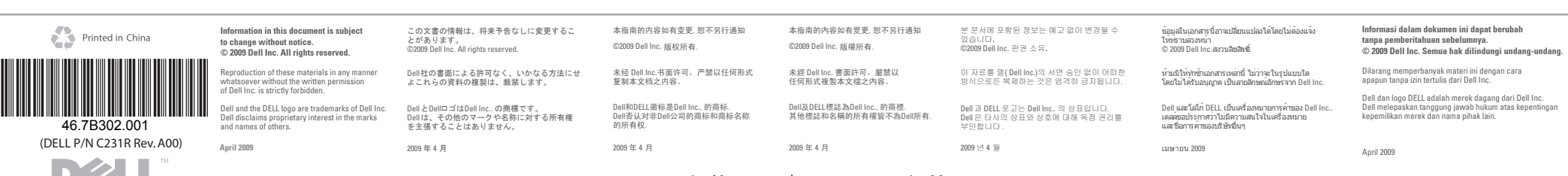

www.dell.com | support.dell.com